## **HES7142-6BF50-0AB0**

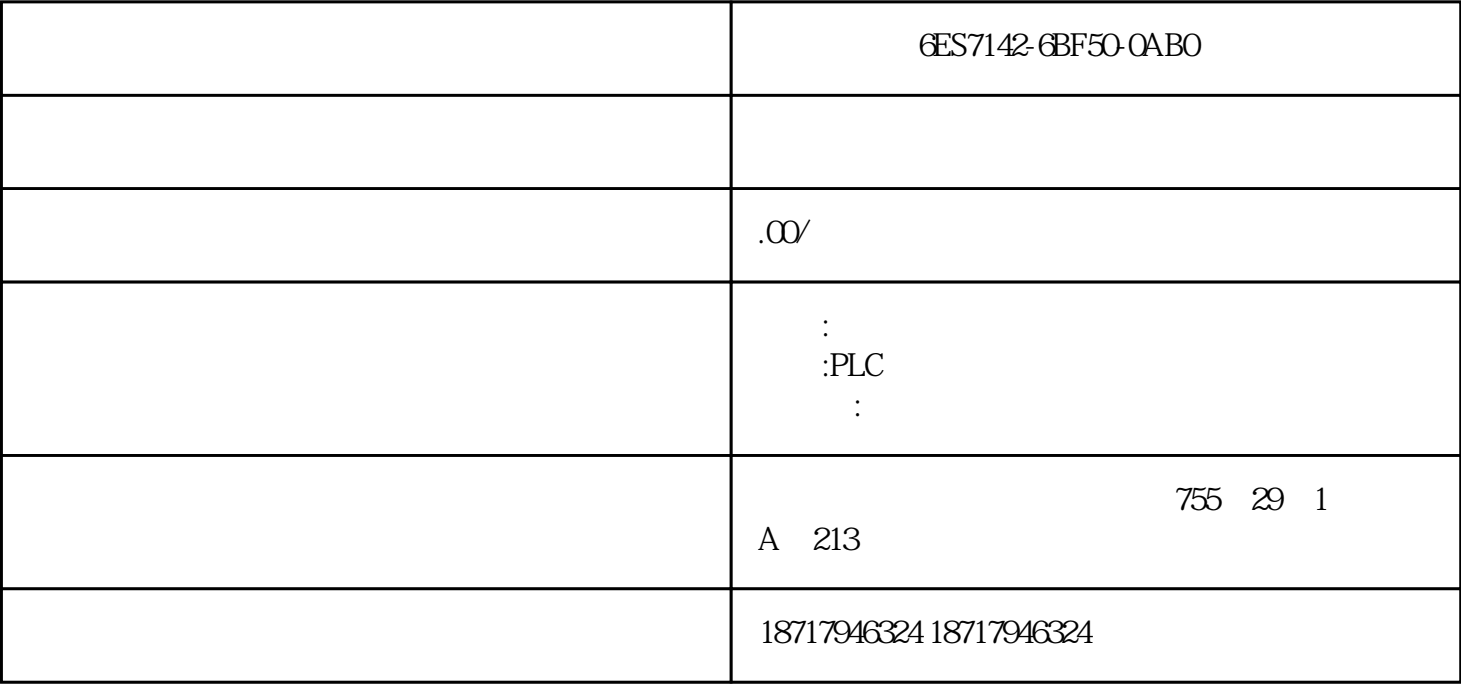

## 6ES7142-6BF50-0AB0

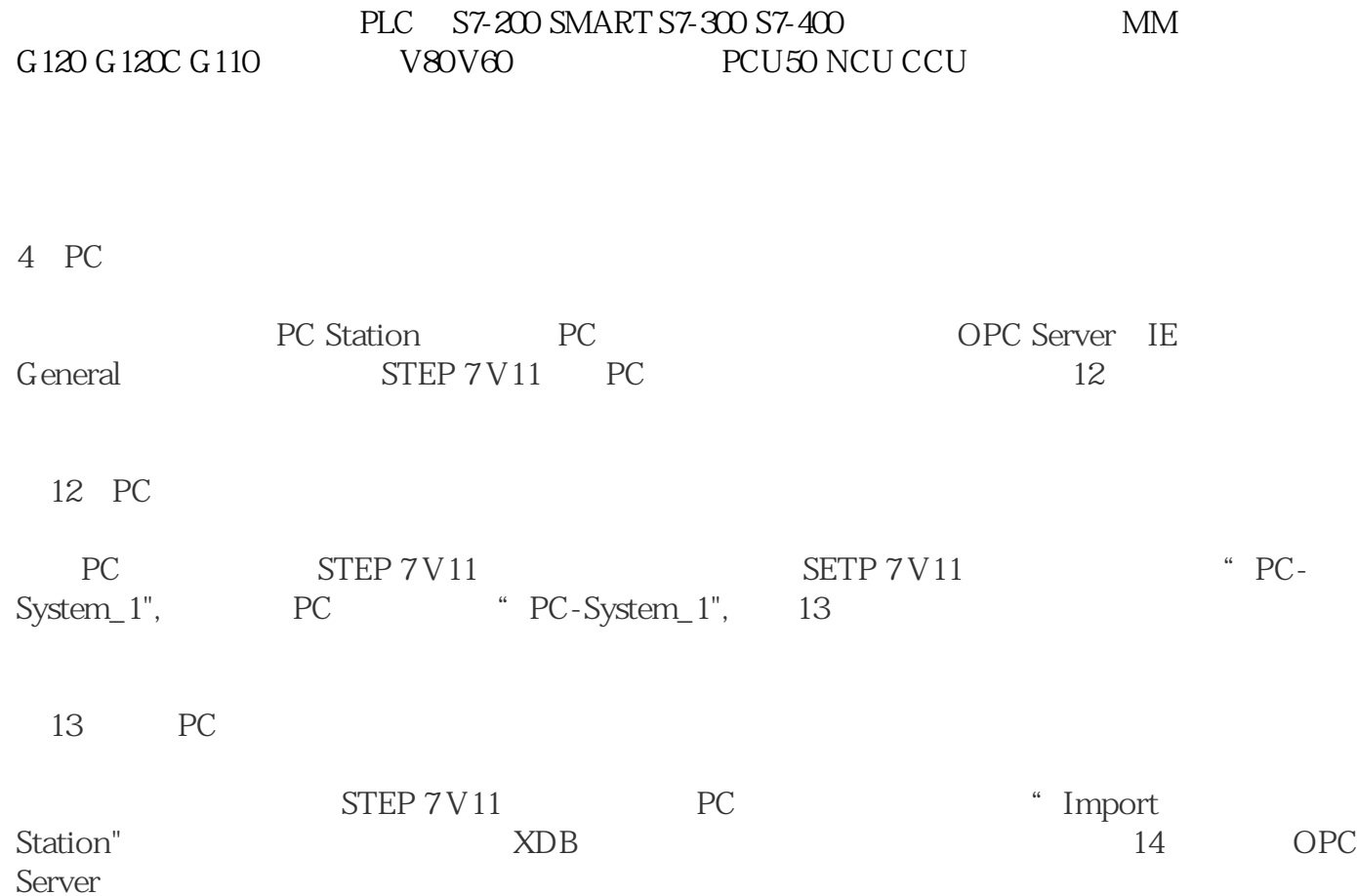

OPC Scout V10  $\,$  " Local COM server" "OPC.SimaticNET" " $\,$  \S7:" " $\,$  S7\_Connection\_1" " objects" "M" MB0 " DA View1" " Monitoring On" OPC 15

15 OPC

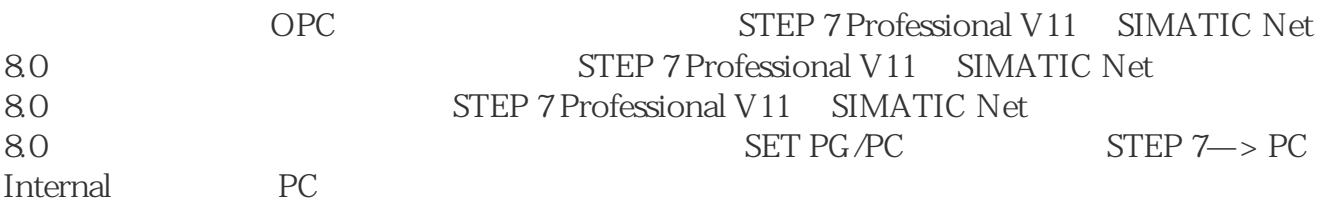